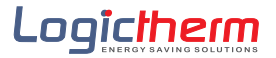

## **TERMOSTAT DIGITAL R3**

## Caracteristici principale

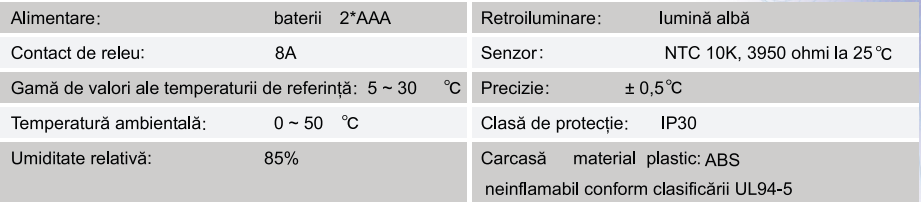

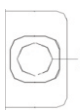

## Funcțiile butonului

Buton de pornire/<br>oprire și de realizare a<br>concordanței canalului

1) Rotiți butonul pentru a pentru a regla temperatura dorită

2) Pornirea / oprirea termostatului

## Calibrarea temperaturii

Opriţi termostatul, ţineţi apăsat butonul timp de 3 secunde și rotiţi butonul pentru a stabili valoarea corecţiei<br>temperaturii.Temperatura afişată poate fi corectată cu ⊸8℃ ~~ + 8℃

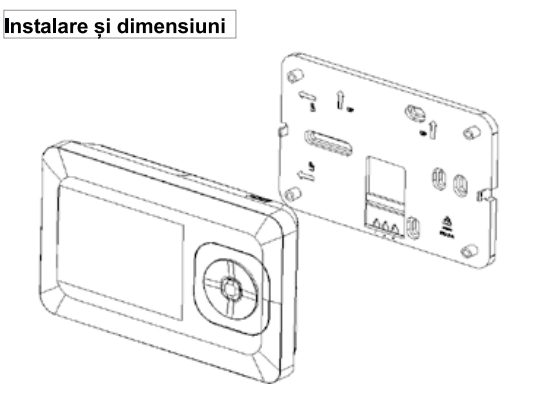

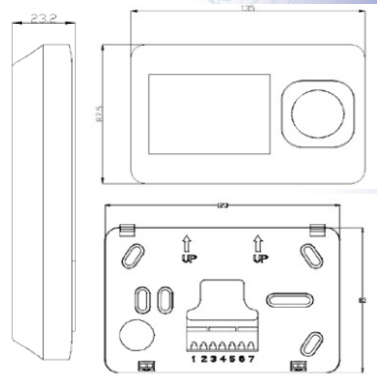

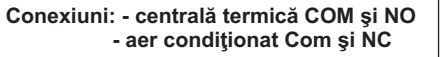

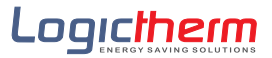

www.logictherm.ro